# **Set\_Printer Function**

# **Description**

The Set\_Printer function provides intelligent defaults for the parameters that are unassigned. The format of the parameters that are passed to the Set\_Printer function are consistent with standard OI parameters.

## **Syntax**

stat = **Set\_Printer** (MSG, PARM1, PARM2, ...)

## **Parameters**

The first parameter (MSG) for Set\_Printer is the message or function that is sent to the printer, and it is required. The remaining parameters are optional parameters that are sent to the printer engine and control the behavior of the message. All of the parameters can be passed as strings.

### Returns

A value of "1" is returned by Set\_Printer if the function call was successful. A negative value is returned by Set\_Printer if ERRORS occurred.

### See also

[Get\\_Printer\(\)](https://wiki.srpcs.com/display/Commands/Get_Printer+Function), [Set\\_Printer error codes](https://wiki.srpcs.com/display/Commands/Set+Printer+error+codes)

## Example

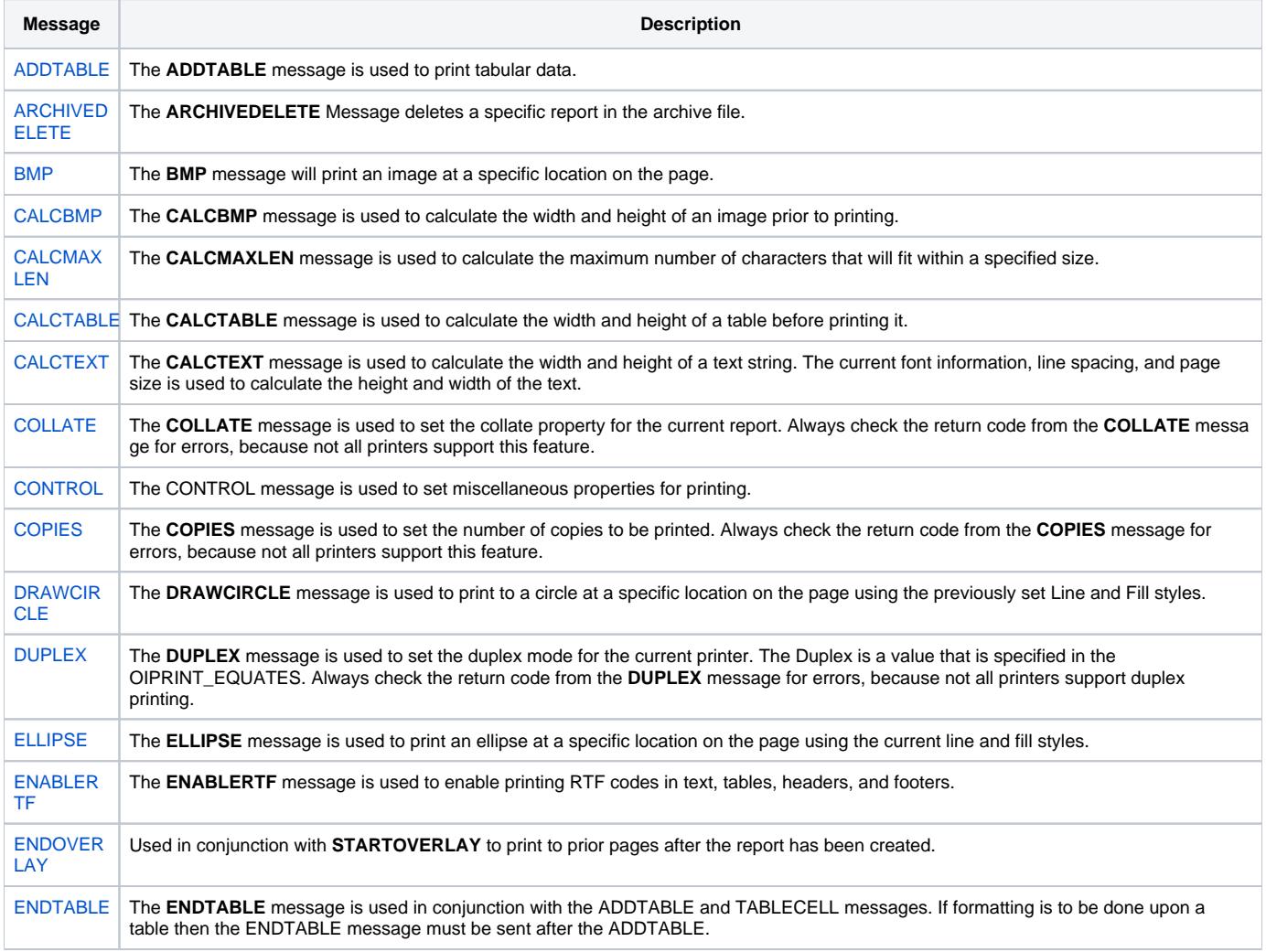

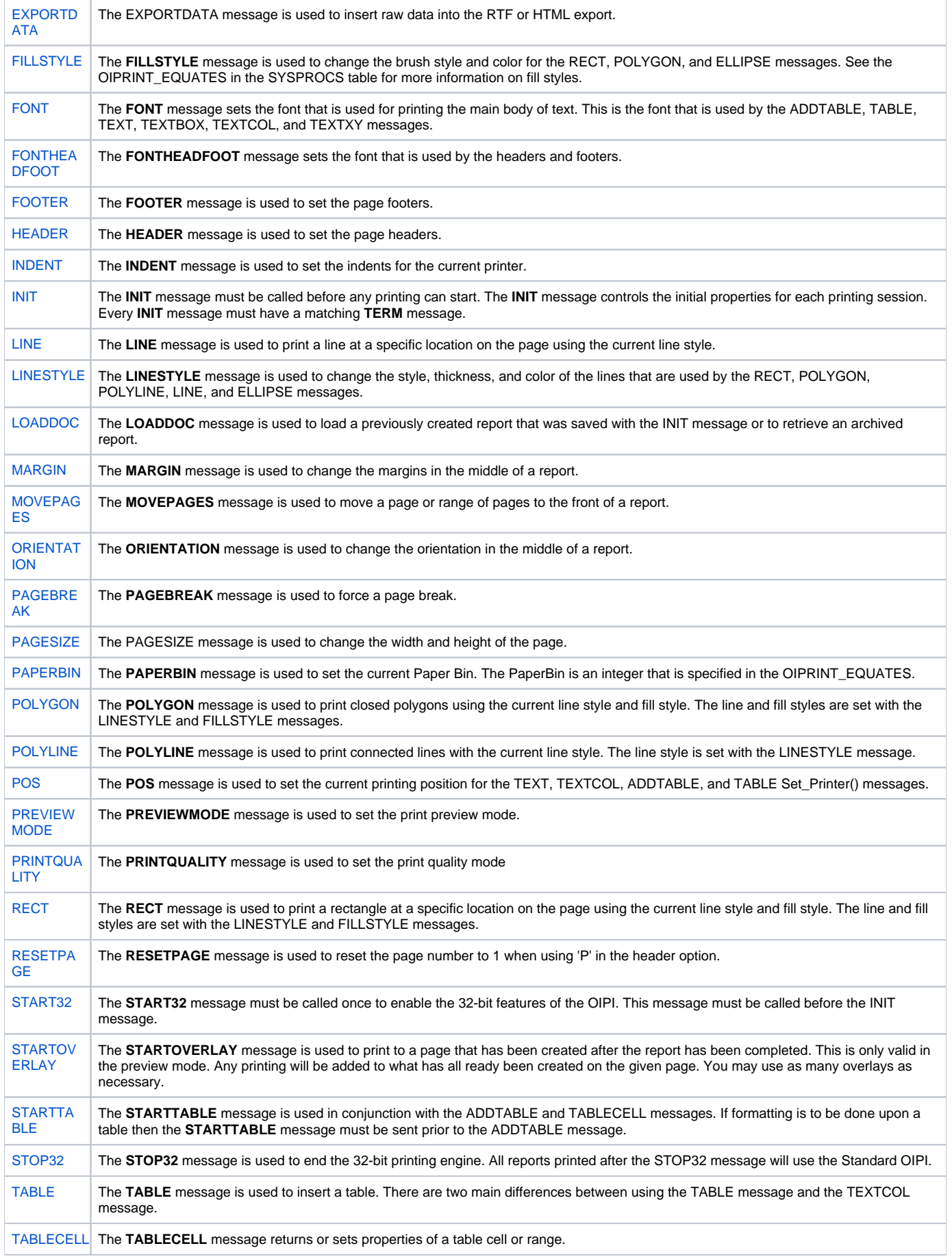

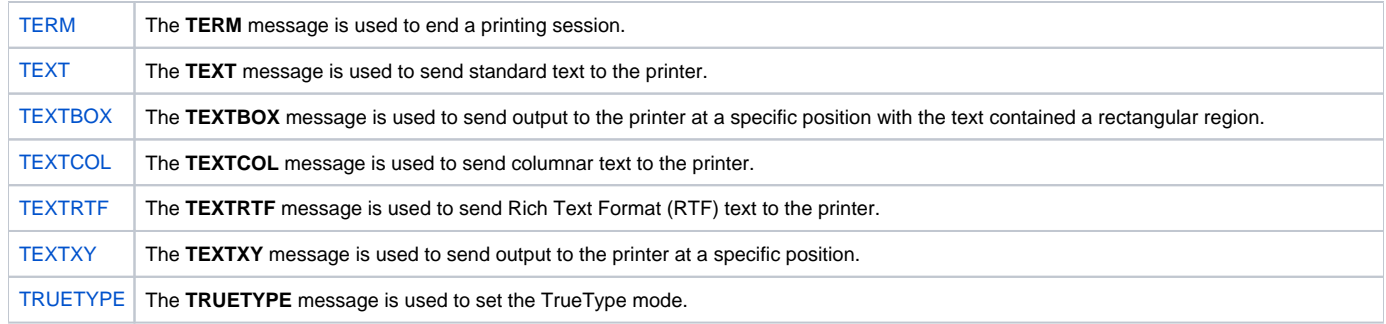